# **LCLS Directory Tree for Booting an EPICS IOC**

# LCLS Directory Tree for Booting an EPICS IOC

### **Scope**

This page describes the directory hiearchary found on the production and development systems.

## **Development System**

The development system is available from the SLAC Unix Network which uses by the AFS and NFS. However, the actual development takes place on lcls-dev2 host. Although other Linux hosts available on the SLAC Unix Network may be used for development builds, only lcls-dev2 is guarenteed to have the same version of Red Hat Enterprise used by the Control System in production.

The AFS directories on the development system are used by for code management, control system builds and testing.

The AFS ACL's are listed in Table 1.1.1 For the SCCS AMD information, such as filesystem map, click [here](http://www.slac.stanford.edu/comp/unix/unix-monitoring.html).

SCCS NFS toaster space is used in development to store data files that are either written by host processes or by EPICS IOCs during boot. The development system top-level directories are described in Table 1-1.

#### The column header "Access" found in the tables below refer to the control system applications access and not users access.

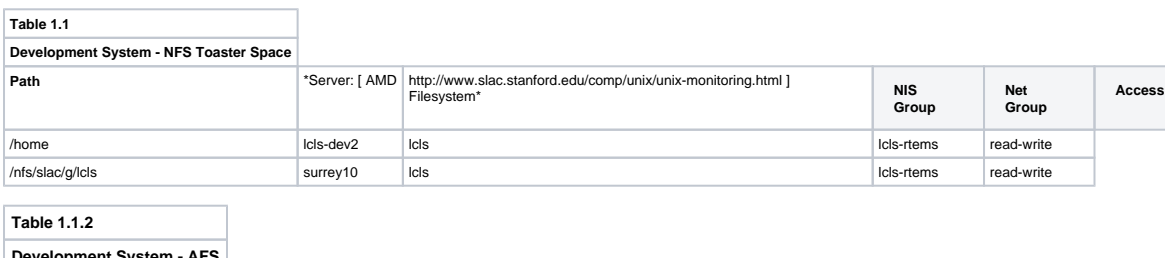

#### **Development System - AFS**

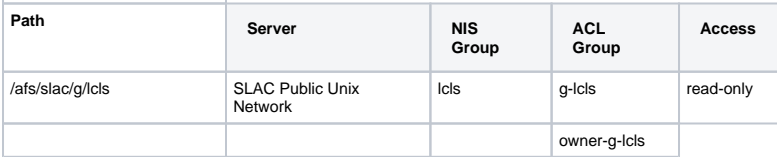

#### **Production System**

The production system can be found on opi00gtw03 (from the laci account) and it uses an NFS server, which is maintained by the LCLS Controls System sysadmin group.

In the "/u1" directory, which is mapped to the mccfs0 NFS disk, data files are either written by Host processes or by EPICS IOCs. The production system NFS server is maintained by the Controls Group sysadmin team. The top-level directory for production is described in Table 1-2.

# The column header "Access" found in the tables below refer to the control system applications access and not users access.

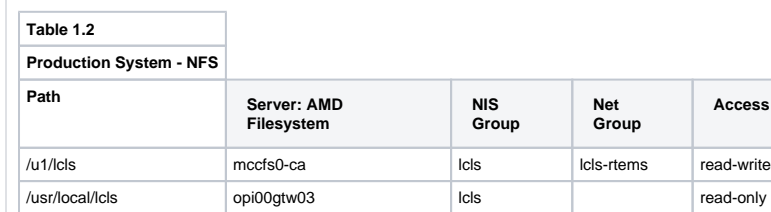

# **Booting an IOC from Development**

# **Booting an IOC from Production**

The directories useful for booting an EPICS IOC from production, on the lclsca subnet are listed below.

# **Table 2.2 Top-Level Directories Production Path Description Access** /usr/local/lcls/rtems RTEMS OS versions read only /usr/local/lcls/epics EPICS versions read only /usr/local/lcls/prod released software read only /u1/lcls/epics/ioc/data EPICS IOC data read-write /u1/lcls/slc/<prod, dev> SLC db primary map for SLC Aware IOCs read only (???why isn't this in /usr/local/lcls with read only files ???) /u1/lcls/tools and a set of the contract of the contract of the contract of the contract of the contract of the contract of the contract of the contract of the contract of the contract of the contract of the contract of th

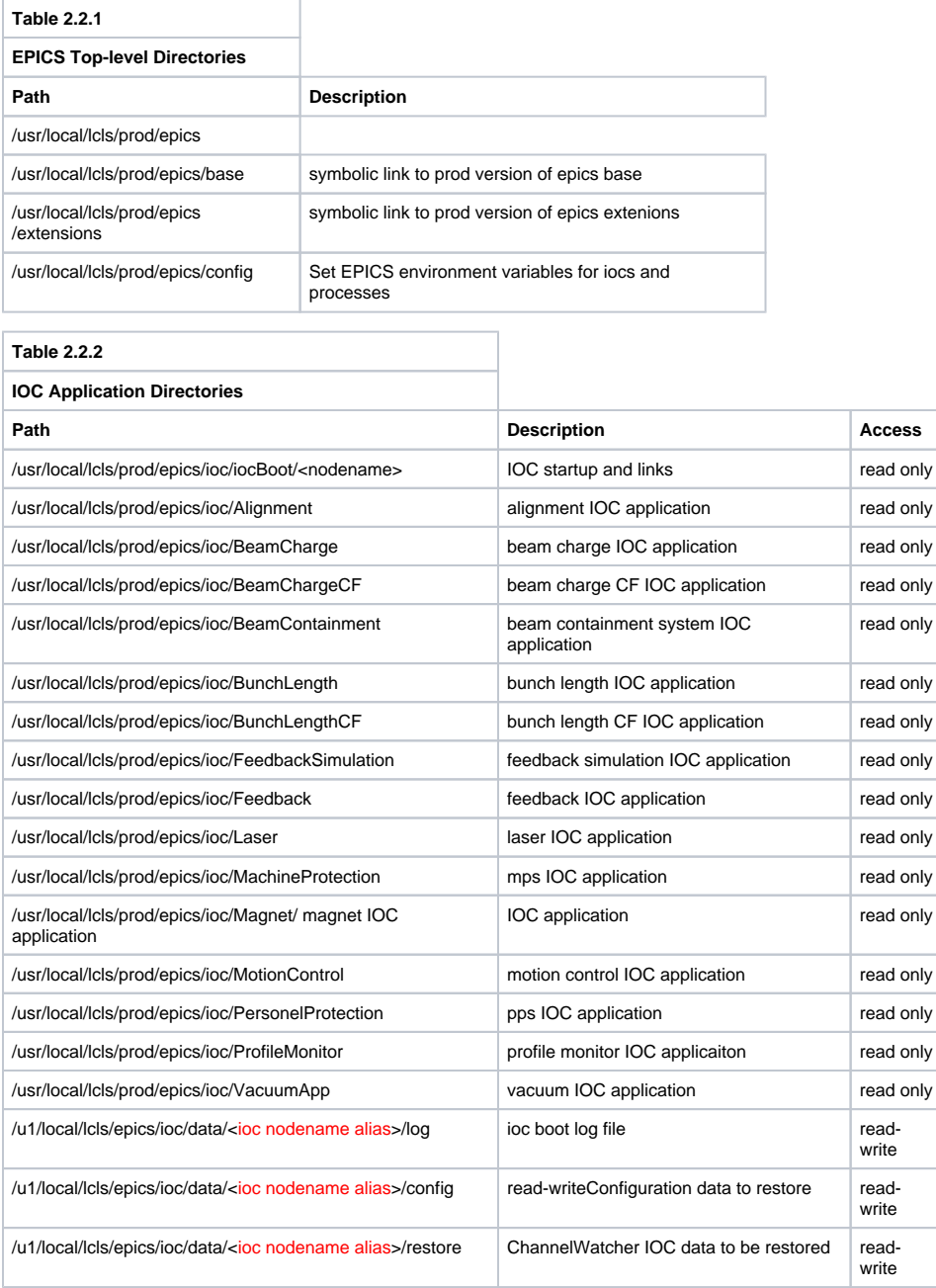

Note: the ioc nodename alias is define in the file screeniocs, which is found in the directory /usr/local/lcls/prod/epics/ioc/iocBoot.